# **HP Flexible Disk Formats**

Martin Hepperle, June 2016, December 2017

Nomenclature

- 0.5 MB media is typically 250…360 KB formatted (SS/DD)
- 1.0 MB media is typically  $600...720$  KB formatted (DS/DD)
- 2.0 MB media is typically 1.20...1.44 MB formatted (HD)

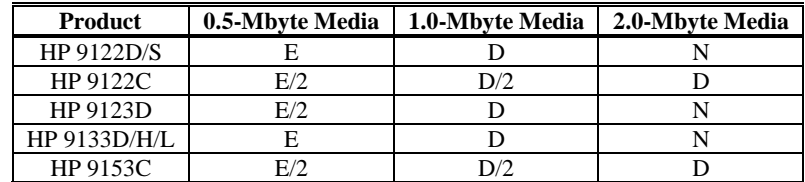

 $D =$  Recommended for daily use.

 $D/2$  = Recommended for daily use; data transferred at one-half the normal rate.

 $E =$  Recommended for data exchange only.

 $E/2$  = Recommended for data exchange only; data transferred at one-half the normal rate.

 $N =$  Never use; product unable to identify 2-Mbyte media.

**Table 1: Flexible Disk Media Usage as Recommended by HP.**

| Format          | <b>Bytes/Sector</b> | <b>Sectors/Track</b> | <b>Tracks/Side</b> | <b>Sides</b> | <b>Sectors</b> | Capacity          |  |
|-----------------|---------------------|----------------------|--------------------|--------------|----------------|-------------------|--|
| HP 98217A       | 256                 | 30                   | $67(-6=61)$        |              | 2010 (1830)    | 514'560 (468'480) |  |
| **<br>HP 98228A | 256                 | 30                   | $67(-2=65)$        |              | 2010 (1950)    | 514'560 (499'200) |  |

The HP 98217A format uses the tracks 0 to 4 for the directory and HP 9825 boot code. Track 5 is a copy of track 0. The user files are stored on 61 tracks from track 6 to 66.

The HP 98228A format uses the first track 0 for the directory. Track 1 is a copy of track 0. The user files are stored on 65 tracks from track 2 to 66.

The values given for Sectors and Capacity are for the complete disk; values in parentheses represent the capacity available for user data.

# **Table 2: Format Data, HP 9885M, 9885S, 8-inch SS/DD media. For 9800, 21MX and 9000/200 systems.**

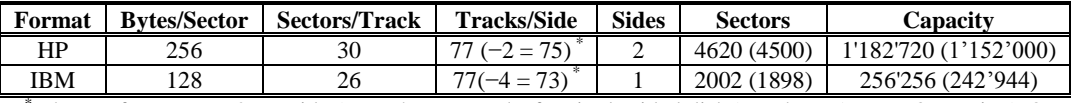

The HP format uses 2 per side (resp. 4 spare tracks for single sided disks) so that 75 resp. 73 remain (TO BE CONFIRMED). The values given for Sectors and Capacity are for the complete disk; values in parentheses subtract these spare tracks and represent the available capacity.

# **Table 3: Format Data, HP 9895A, 8-inch DD media. For Series-80, 9825, 9845 and similar machines.**

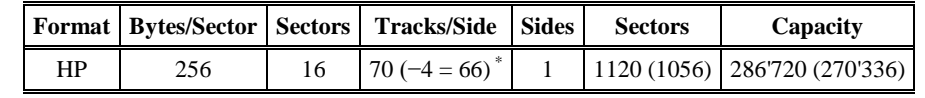

\* The HP format uses 4 spare tracks so that 66 remain. The values given for Sectors and Capacity are for the complete disk; values in parentheses subtract these spare tracks and represent the available capacity.

## **Table 4: Format Data, HP 85, with 9121S, 9121D, 9133A disk drive, 3½-inch DD media.**

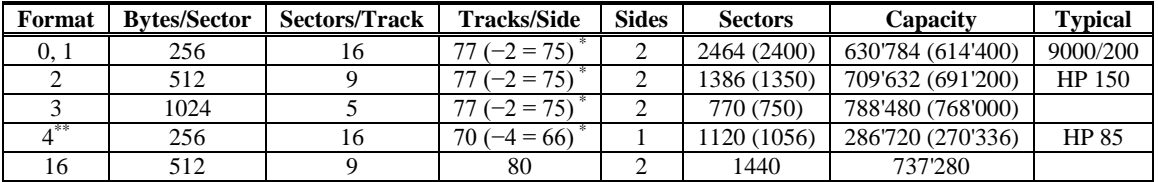

\* The HP format uses 2 per side (resp. 4 spare tracks for single sided disks) so that 66 resp. 75 remain. The values given for Sectors and Capacity are for the complete disk; values in parentheses subtract these spare tracks and represent the available capacity.

\*\* Option 4 can be used to format single-sided 0.5-Mbyte media as well as double-sided 1-Mbyte media. If a 1-Mbyte disk is formatted with Option 4 only one side of the disk will be formatted. Option 4 is also produced by the INITIALIZE command of the HP-85. This format is compatible with the 9121 disk unit.

## **Table 5: Format Data: HP 9122C, 9122D/S, 9123D, 9133D/H/L, 9153A/B/C, 3½-inch DD media.**

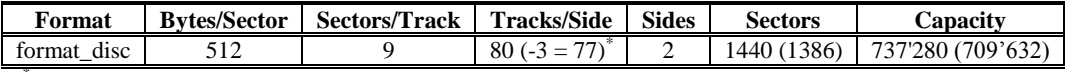

\* The HP-UX format uses 2 spare tracks per side and one "privileged" track so that 77 tracks remain. The values given for Sectors and Capacity are for the complete disk; values in parentheses subtract these spare tracks and represent the available capacity.

#### **Table 6: Format Data: HP Integral PC, 3½-inch DD media.**

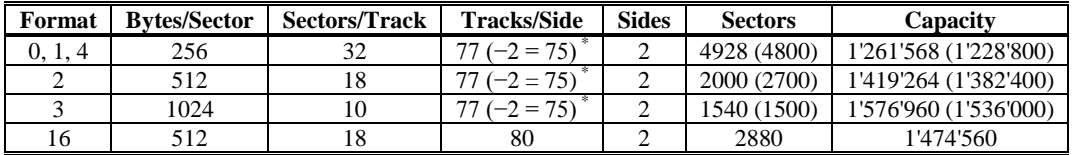

\* HP format uses 2 spare tracks per side resp. 4 for single sided disks. The values given for Sectors and Capacity are for the complete disk; values in parentheses subtract these spare tracks and represent the available capacity.

**Table 7: Format Data, HP 9122C and 9153C, 3½-inch 2 MB (HD) media.**

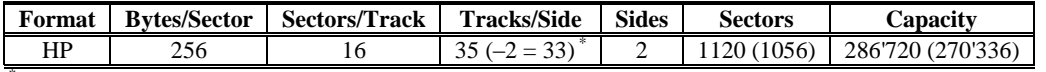

\* HP format uses 2 spare tracks per side so that 33 remain. The values given for Sectors and Capacity are for the complete disk; values in parentheses subtract these spare tracks and represent the available capacity. Sector IDs are from 0 to 15.

#### **Table 8: Format Data, HP 82901M, 82902M, 9130A, and 9135A, 5¼-inch DD media.**

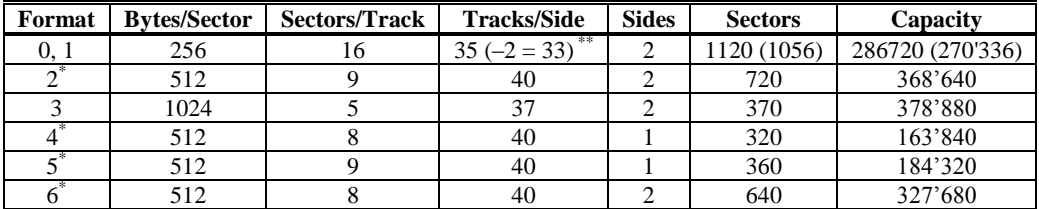

\* IBM compatible format.

\*\* HP format uses 2 spare tracks per side so that 33 remain. The values given for Sectors and Capacity are for the complete disk; values in parentheses subtract these spare tracks and represent the available capacity.

**Table 9: Format Data, HP 9125S and 9127A, 5¼-inch DD media.**

| Format | <b>Bytes/Sector</b> | <b>Sectors/Track</b> | <b>Tracks/Side</b> | <b>Sides</b> | <b>Sectors</b> | Capacity | <b>Media Byte</b> |
|--------|---------------------|----------------------|--------------------|--------------|----------------|----------|-------------------|
|        | 256                 | 16                   | 80                 |              | 1280           | 327'680  |                   |
|        | 512                 |                      | 80                 |              | 720            | 368'640  |                   |
|        | 1024                |                      | 80                 |              |                |          |                   |
|        | 256                 | 16                   | 80                 |              | 2560           | 655'360  |                   |
|        | 512                 |                      | 80                 |              | 1440           | 737'280  | 0xF9              |
|        | 1024                |                      | 80                 |              |                |          |                   |

\* IBM compatible format.

## **Table 10: Format Data, HP 9114, HP-150, MS-DOS, IBM-PC compatibility, 3½-inch DD media.**

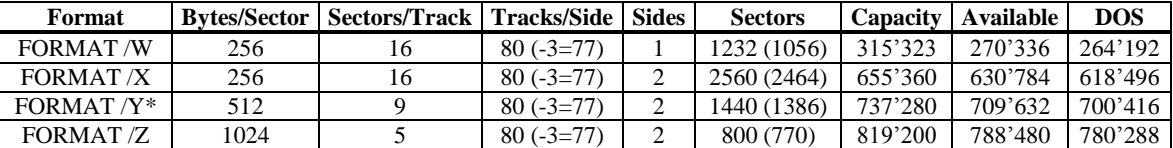

\* This format can be read by HD floppy drives and is therefore suitable for data exchange. Of course, the media must be DS/DD (720 KB), not HD (1.44 MB). Such DS/DD disks should be formatted on 720 KB drives. All formats have a media byte of 0xFC. The DOS capacity is reduced due to FATs, directory sectors and, rounding down to even multiples of a cluster.

The values given for Sectors and Capacity are for the complete disk; values in parentheses subtract these spare tracks and represent the available capacity.

# **Table 11: Format Data, HP 110 and Portable Plus with 9114B disk drive, 3½-inch DD media.**

# **Some typical MS-DOS compatible formats**

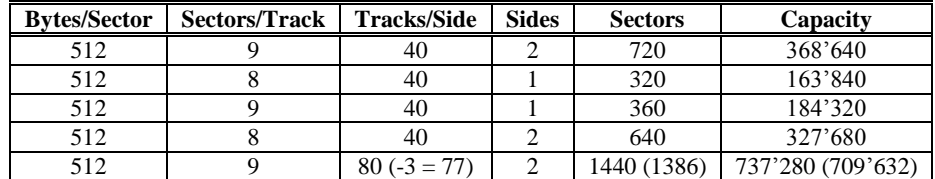

Notes:

- Number of Sectors / Disk = Sectors/Track \* Tracks/Surface \* Surfaces/Disk
- Capacity denotes nominal, unformatted disk capacity in Bytes.
- Depending on the file system, volume and directory entries or file allocation tables reduce the capacity available for actual data.
- Tracks/Side is also called Cylinders

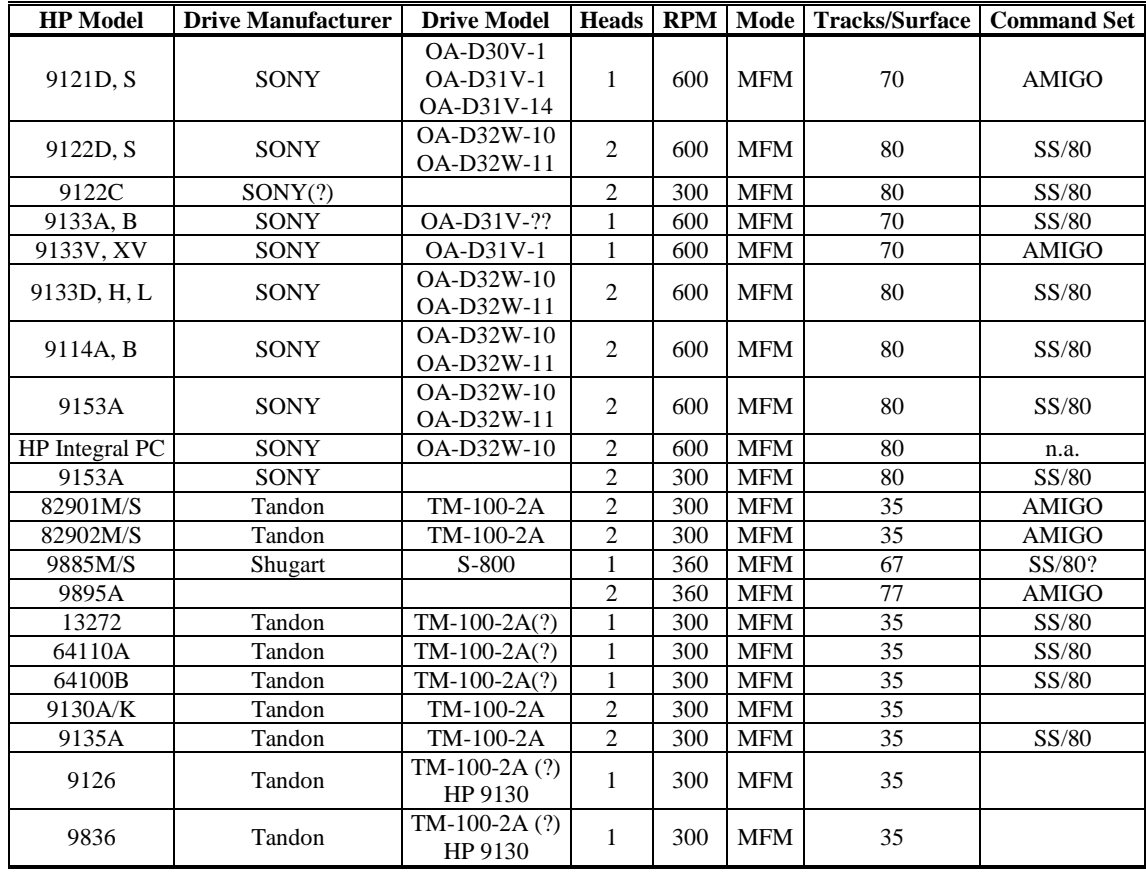

**Table 12: Floppy Disk Drive Hardware.**

# To Table 11:

# FAT structure

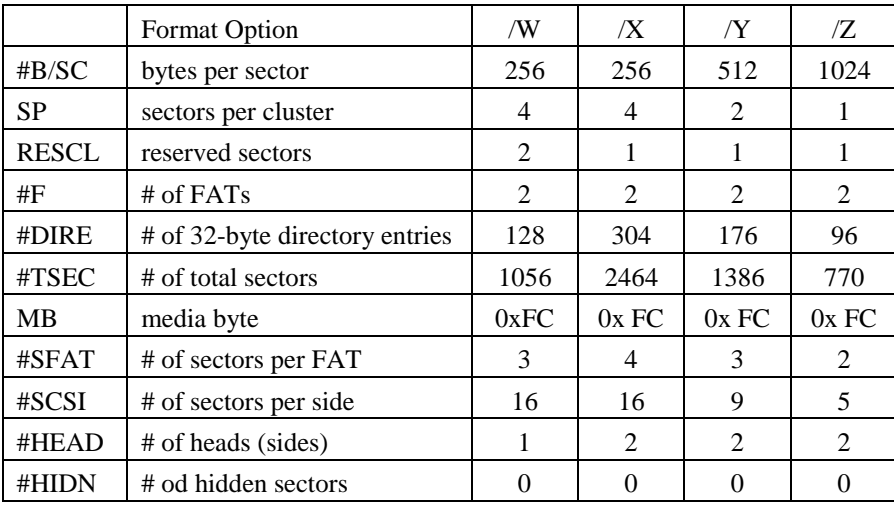

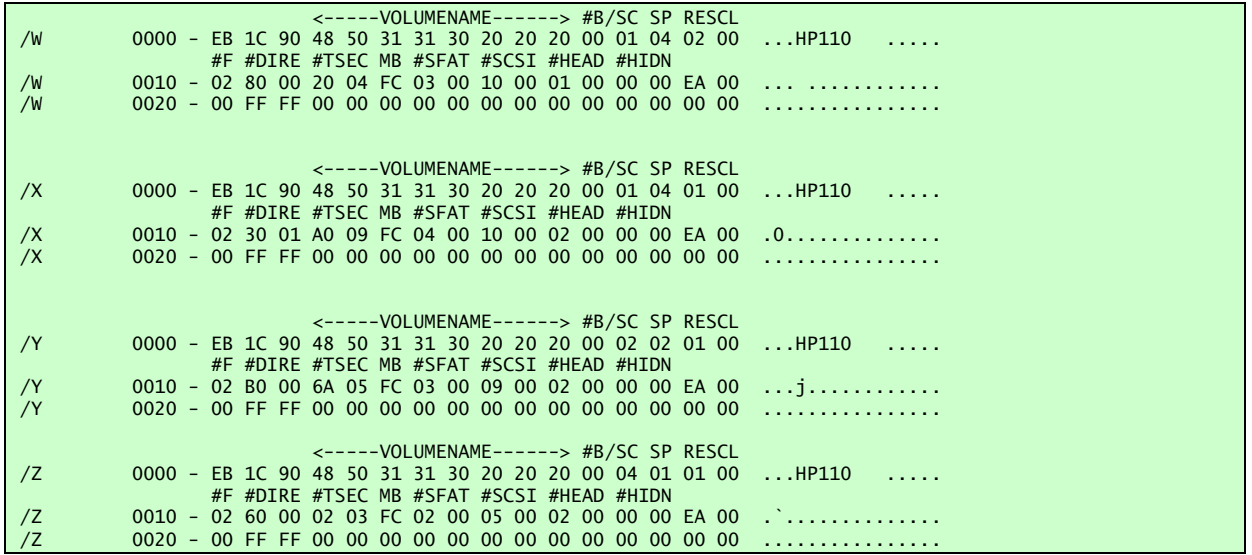